## Ch.4 Making Decisions Part 3

CS 1428 Fall 2011

Jill Seaman

Lecture 11

1

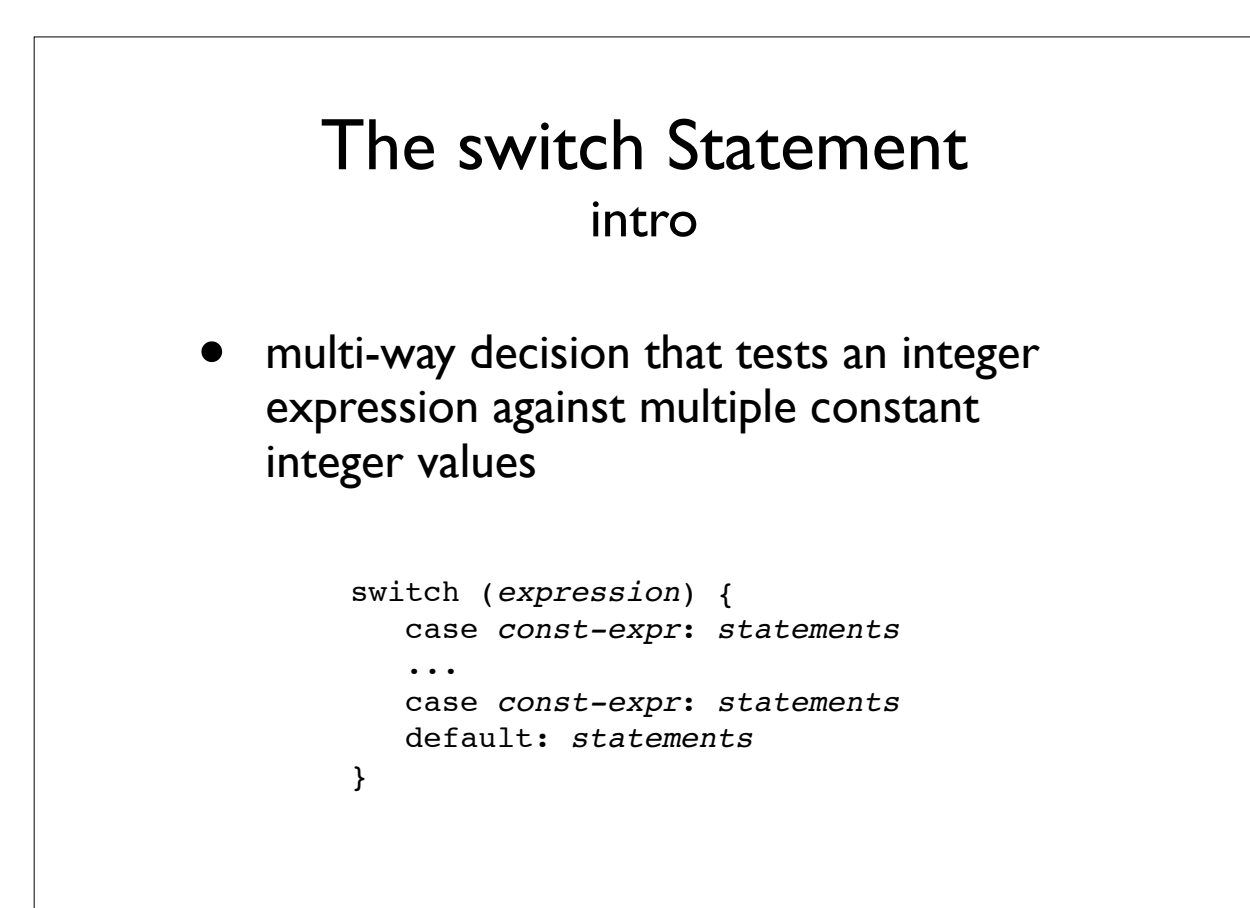

## The switch Statement semantics

```
switch (expression) {
    case const-expr: statements
    ...
    case const-expr: statements
    default: statements
}
```
- expression is evaluated to an int/char value
- execution starts at the case labeled with the int value
- execution starts at default if the int value matches none of the case labels

3

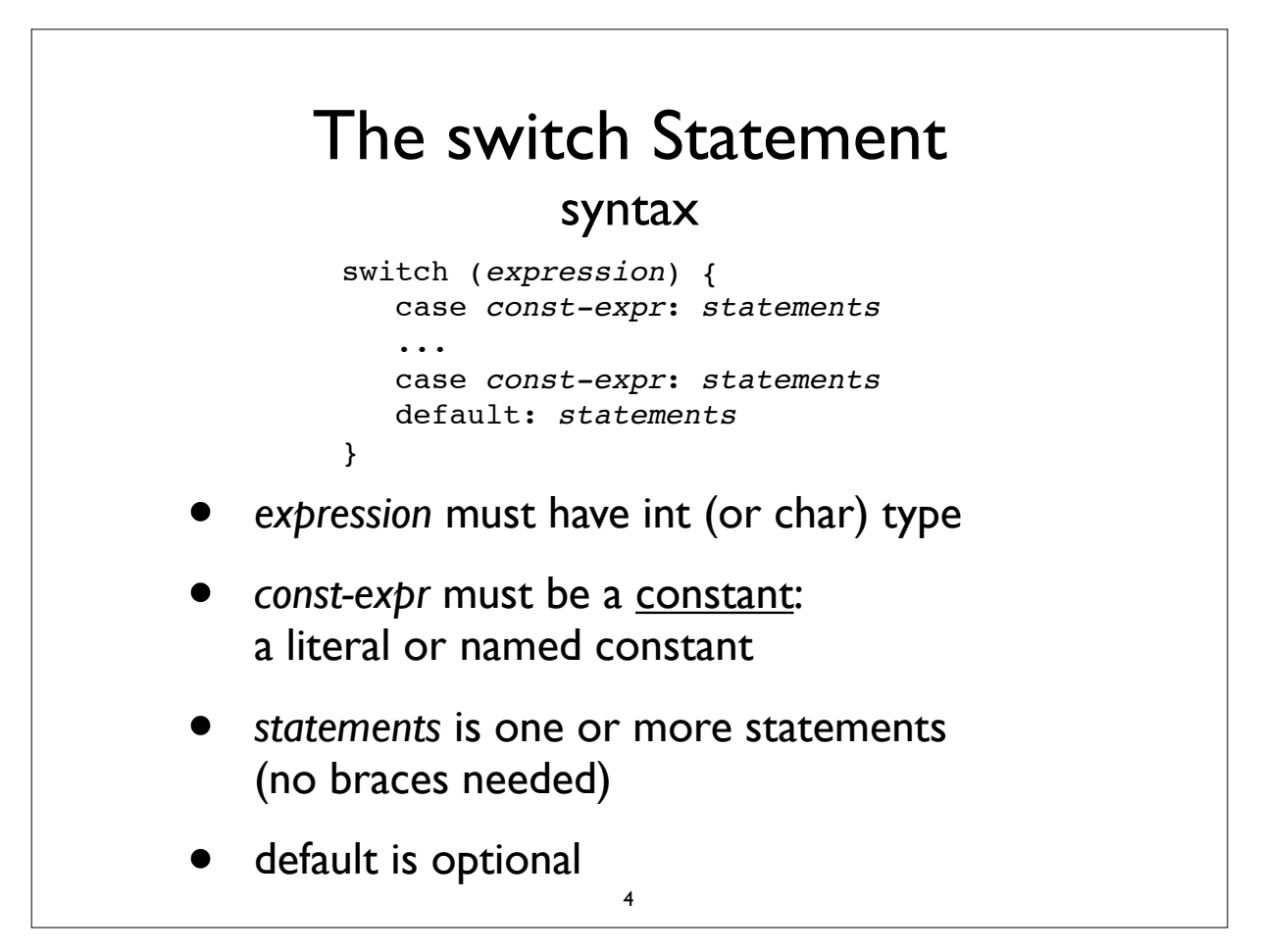

## The switch Statement

• Example:

```
int quarter;
...
switch (quarter) {
   case 1: cout << "First";
            break;
   case 2: cout << "Second";
           break;
   case 3: cout << "Third";
            break;
    case 4: cout << "Fourth";
           break;
    default: cout << "Invalid choice";
}
```
5

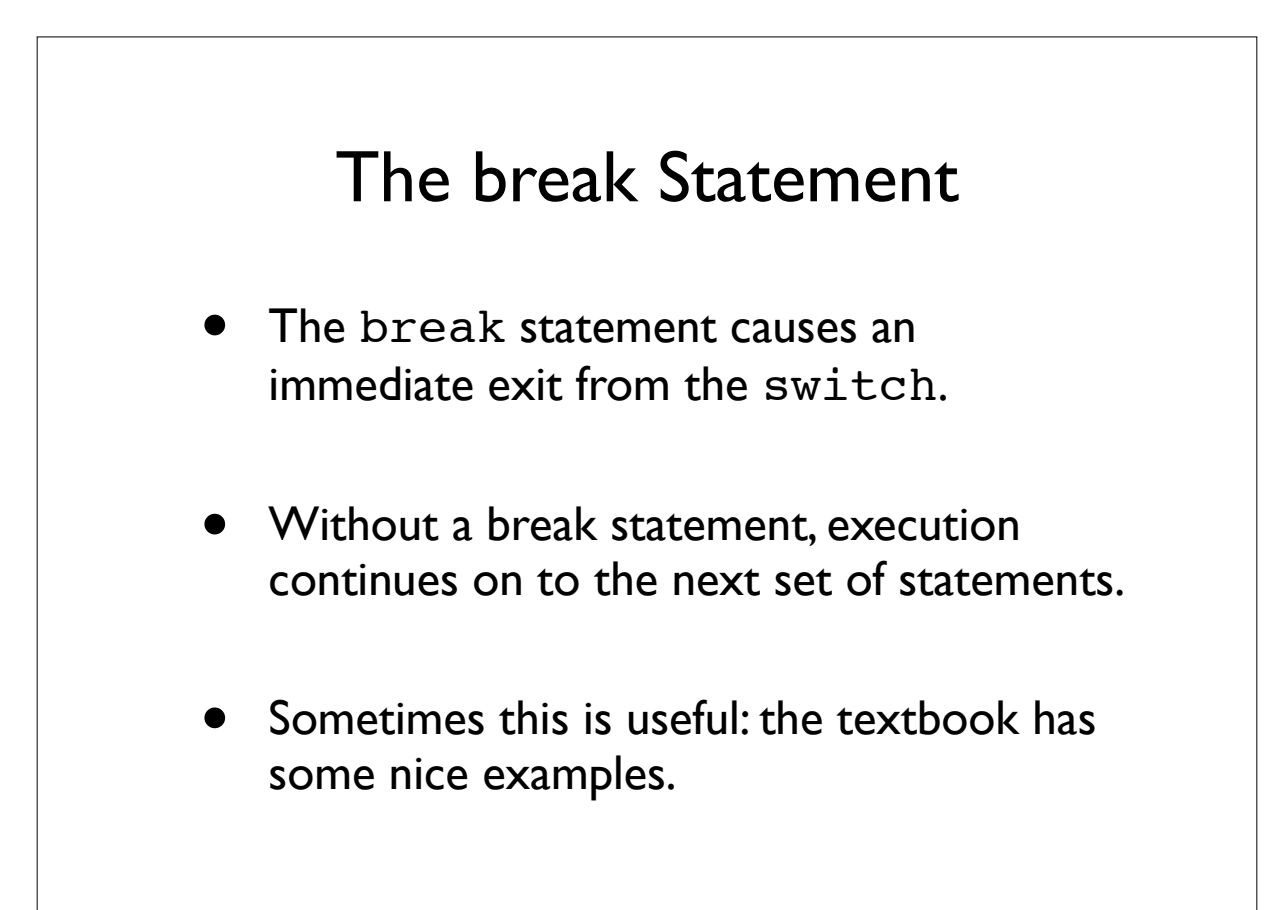

## The switch Statement

- Multiple labels for same set of statements
- if ch is 'a', it falls through to Option A

```
char ch;
...
switch (ch) {
    case 'a':
   case 'A': cout << "Option A";
             break;
    case 'b':
   case 'B': cout << "Option B";
              break;
   case 'c':
   case 'C': cout << "Option C";
             break;
  default: cout << "Invalid choice";
}
                     7
```